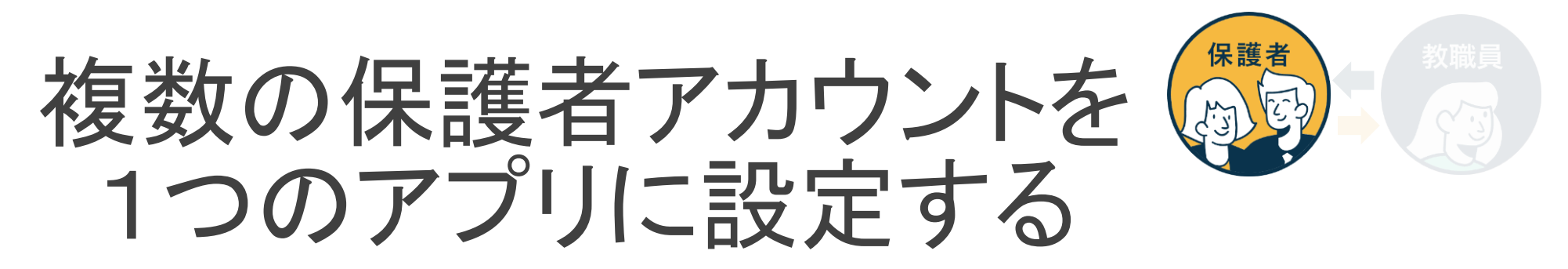

1家庭に小学校に通う児童と中学校に通う生徒がいる場合等、複数の学校の保護者アカウントを1つのアプリで 連携可能です。(同じ学校に兄弟が所属している場合にも対応しています。) 設定したすべてのアカウントへの連絡をプッシュ通知で受け取れます。

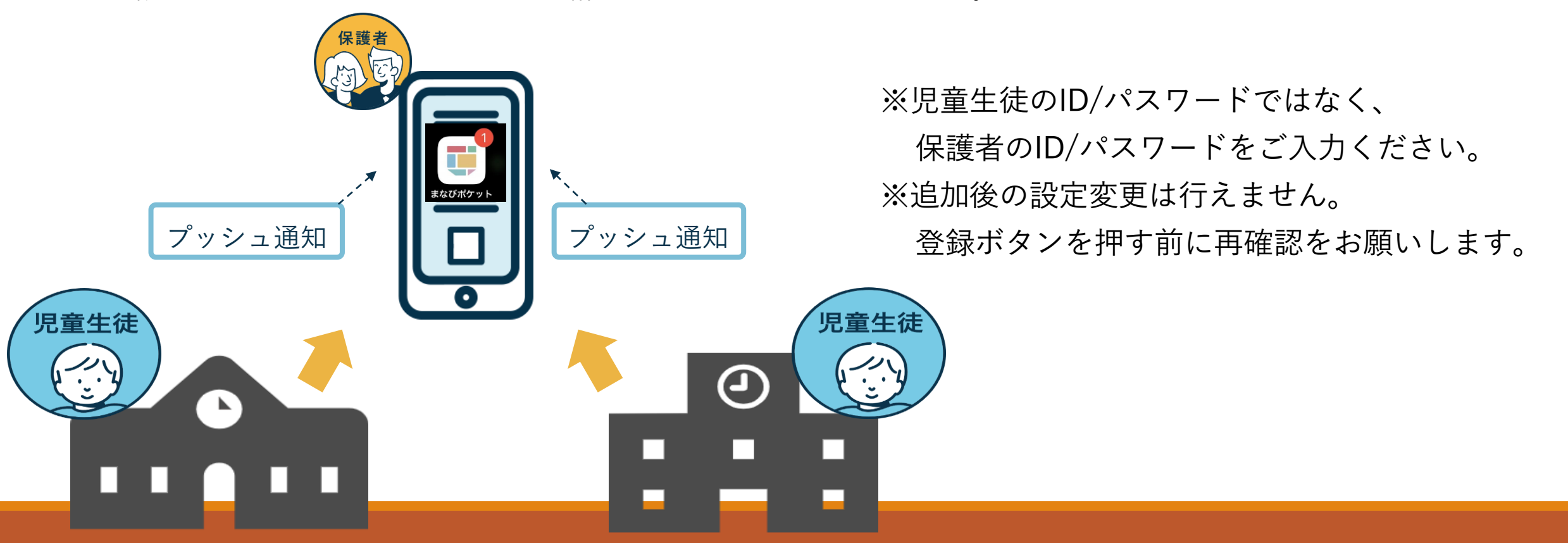

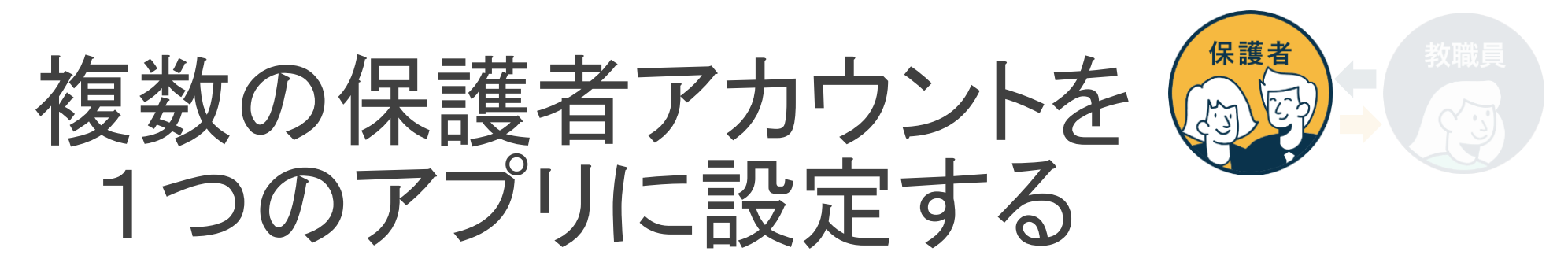

学校からそれぞれ保護者用アカウントが付与されます。

別の保護者アカウントを追加する際は学校コードと保護者用ユーザーID・パスワードをお手元にご準備ください。

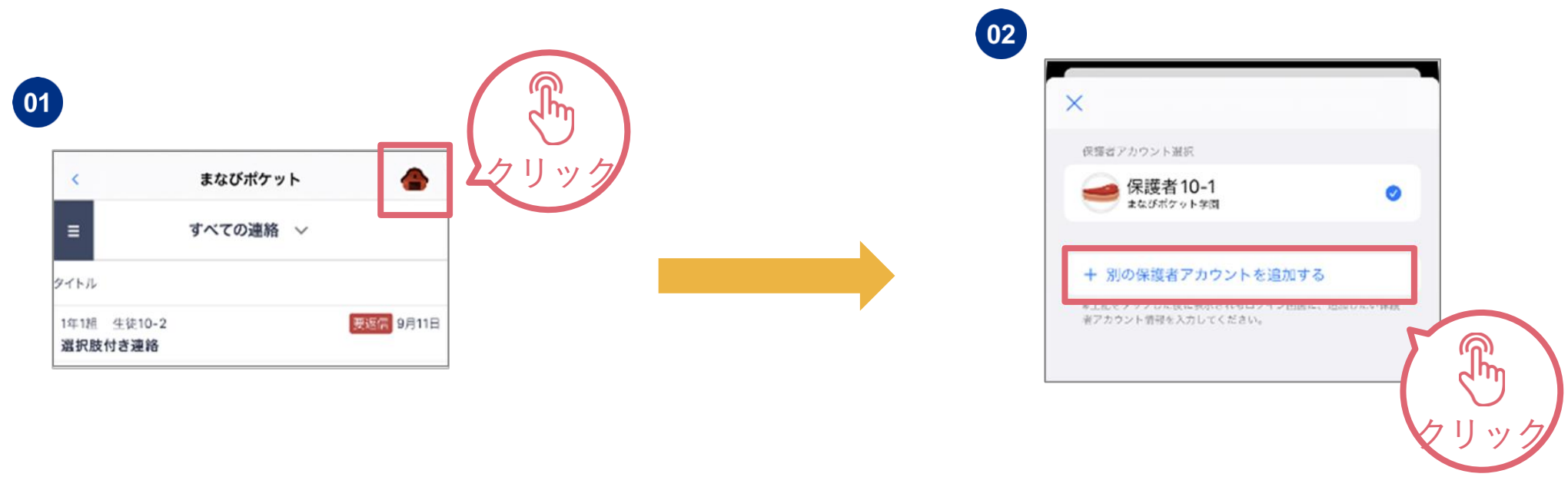

※児童生徒のID/パスワードではなく、保護者のID/パスワードをご入力ください。 ※追加後の設定変更は行えません。

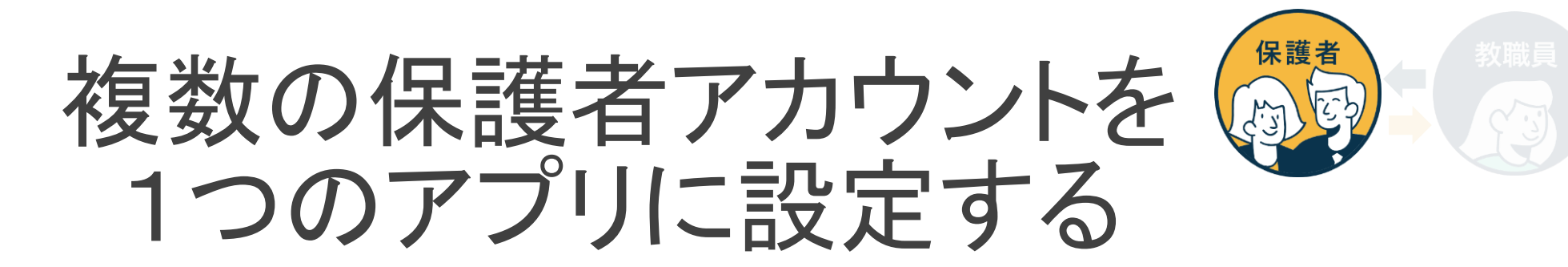

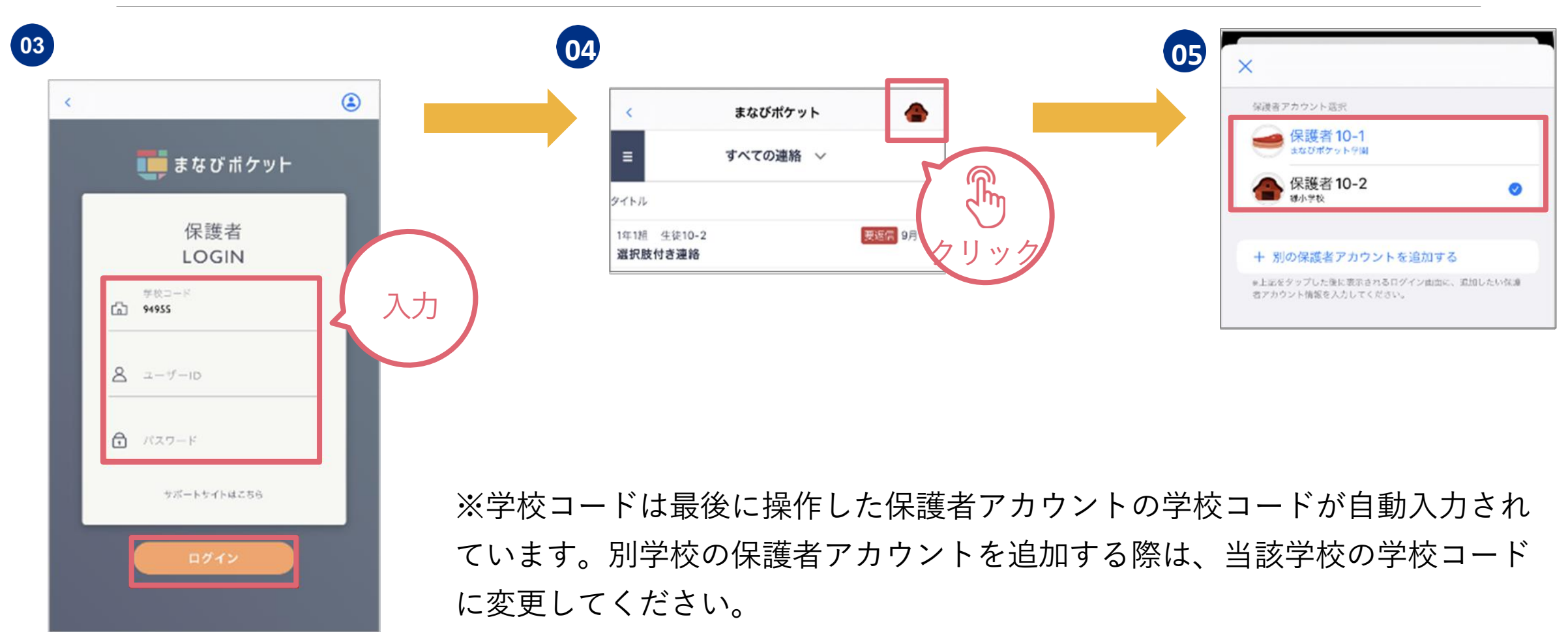